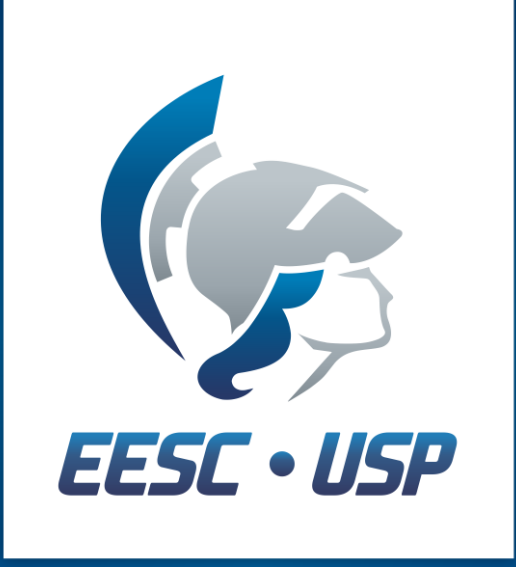

Escola de Engenharia de São Carlos Universidade de São Paulo

# **Polos/Zeros e Resposta em Frequência Prática 2**

## SEM 0535 – Modelagem e Simulação de Sistemas Dinâmicos II

Profa. Maíra Martins da Silva [mairams@sc.usp.br](mailto:mairams@sc.usp.br) (16) 99291-8310

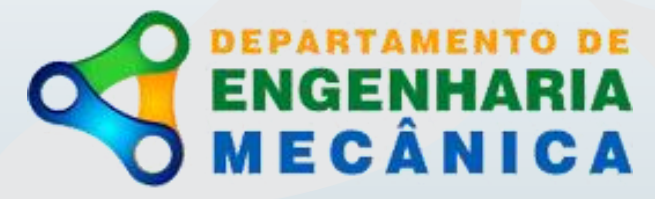

## **Objetivo**

Mostrar as possibilidades de ilustração das funções de resposta em frequência e relação com polos e zeros

Bônus: conectar as disciplinas de Modelos Dinâmicos e Sistemas de Controle.

## **Introdução: Representações**

Serão introduzidos 4 tipos de representações:

- 1. Formato Configuração (EDO)
- 2. Relação Entrada e Saída Função Transferência (FT)
- 3. Representação no Espaço de Estado (State Space Rep.)
- 4. Ganho, polos e zeros

Parte do material pode ser encontrado em: H.V. Vu and R.S. Esfandiari, Dynamic Systems: Modeling and Analysis. Macgraw-hill

$$
G(s) = \frac{b_1 s^m + b_2 s^{m-1} + \dots + b_m s + b_{m+1}}{s^n + a_1 s^{n-1} + \dots + a_{n-1} s + a_n}
$$
  

$$
G(s) = K \frac{\prod (s - z_i)}{\prod (s - p_i)}
$$

 $z_i$ : zeros de  $G(s)$  $p_i$ : pólos de  $G(s)$ 

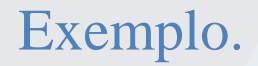

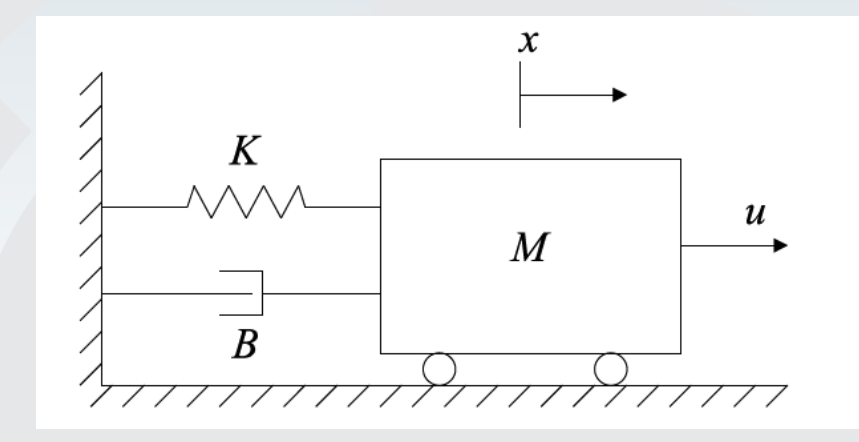

FT.  
\n
$$
G(s) = \frac{X}{F}(s) = \frac{1}{ms^2 + bs + k}
$$
\n
$$
-b \pm \sqrt{b^2 - 4mk}
$$

 $Polos$   $ms^2 + bs + k=0$  $p_1, p_2 =$  $2m$ 

Exemplo.

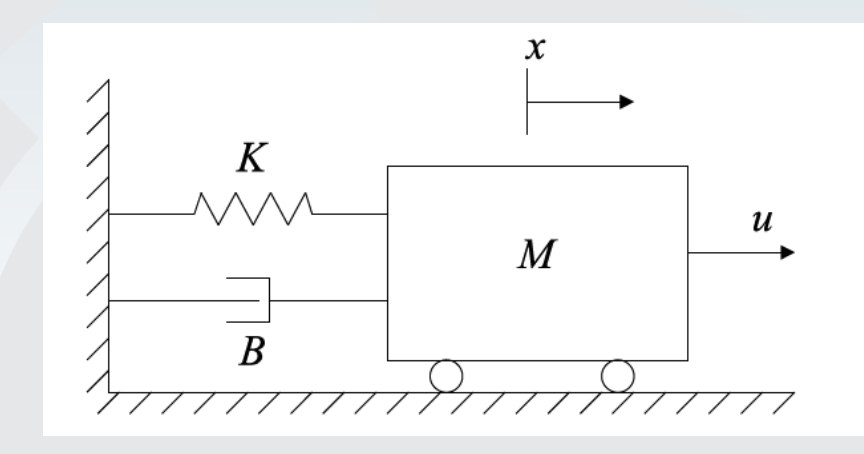

$$
\text{SS.} \qquad \begin{bmatrix} \dot{x}_1 \\ \dot{x}_2 \end{bmatrix} = \begin{bmatrix} 0 & 1 \\ -k/m & -b/m \end{bmatrix} \begin{bmatrix} x_1 \\ x_2 \end{bmatrix} + \begin{bmatrix} 0 \\ 1/m \end{bmatrix} u
$$

Polos. Autovalores de A

$$
\begin{vmatrix} 0 - \lambda & 1 \\ -k/m & -\frac{b}{m} - \lambda \end{vmatrix} = 0
$$

 $-b \pm \sqrt{b^2 - 4mk}$  $m\lambda^2 + b\lambda + k=0$  $p_1, p_2 =$  $2m$ 

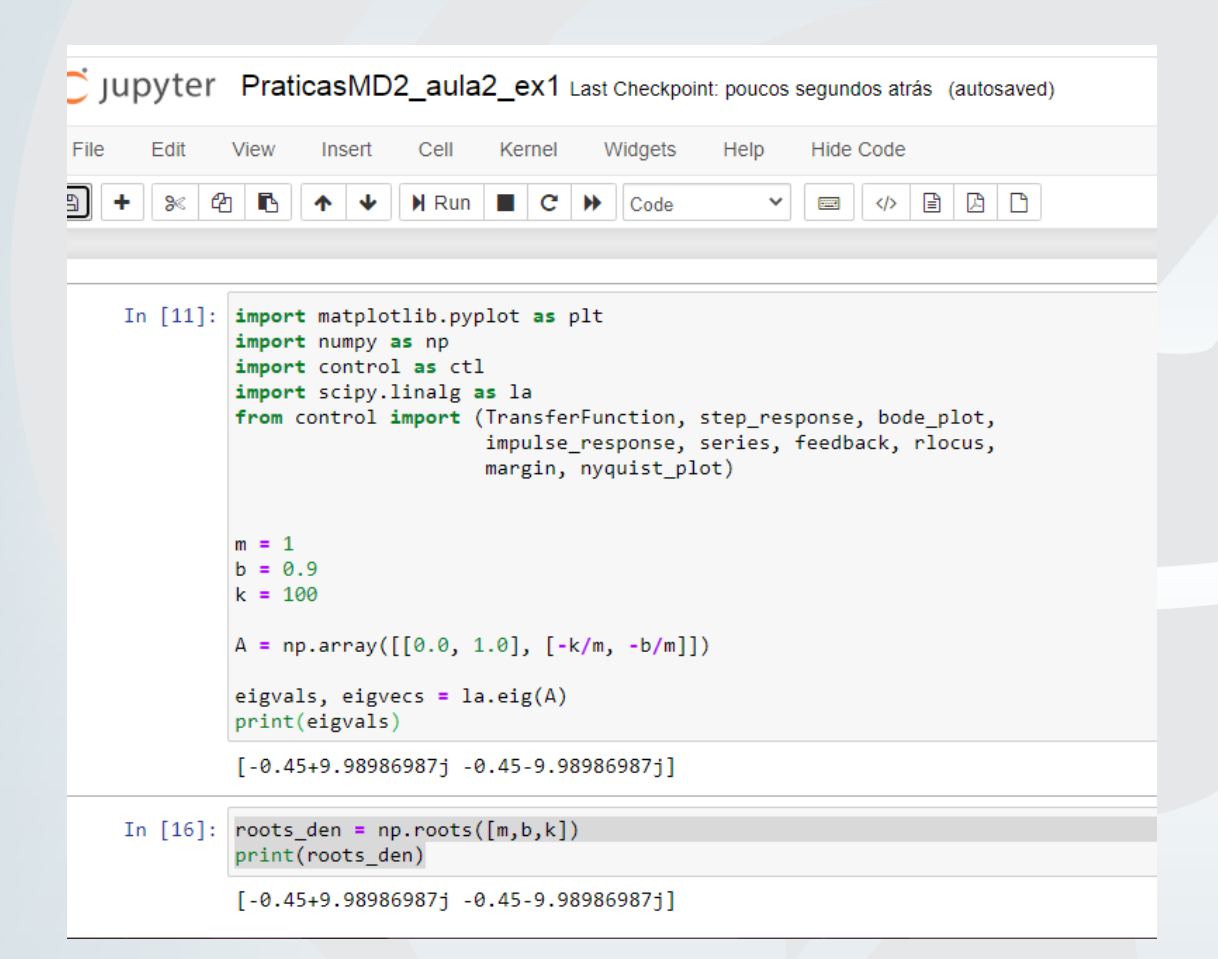

PraticasMD2\_aula2\_ex1

Várias maneiras de encontrar os polos de um sistema!

Vamos considerar o mesmo sistema:  $m\ddot{x} + b\dot{x} + kx = u$ 

Reescrevendo  $\ddot{x} + 2\zeta \omega_n \dot{x} + \omega_n^2 x = K r \omega_n^2 u$ 

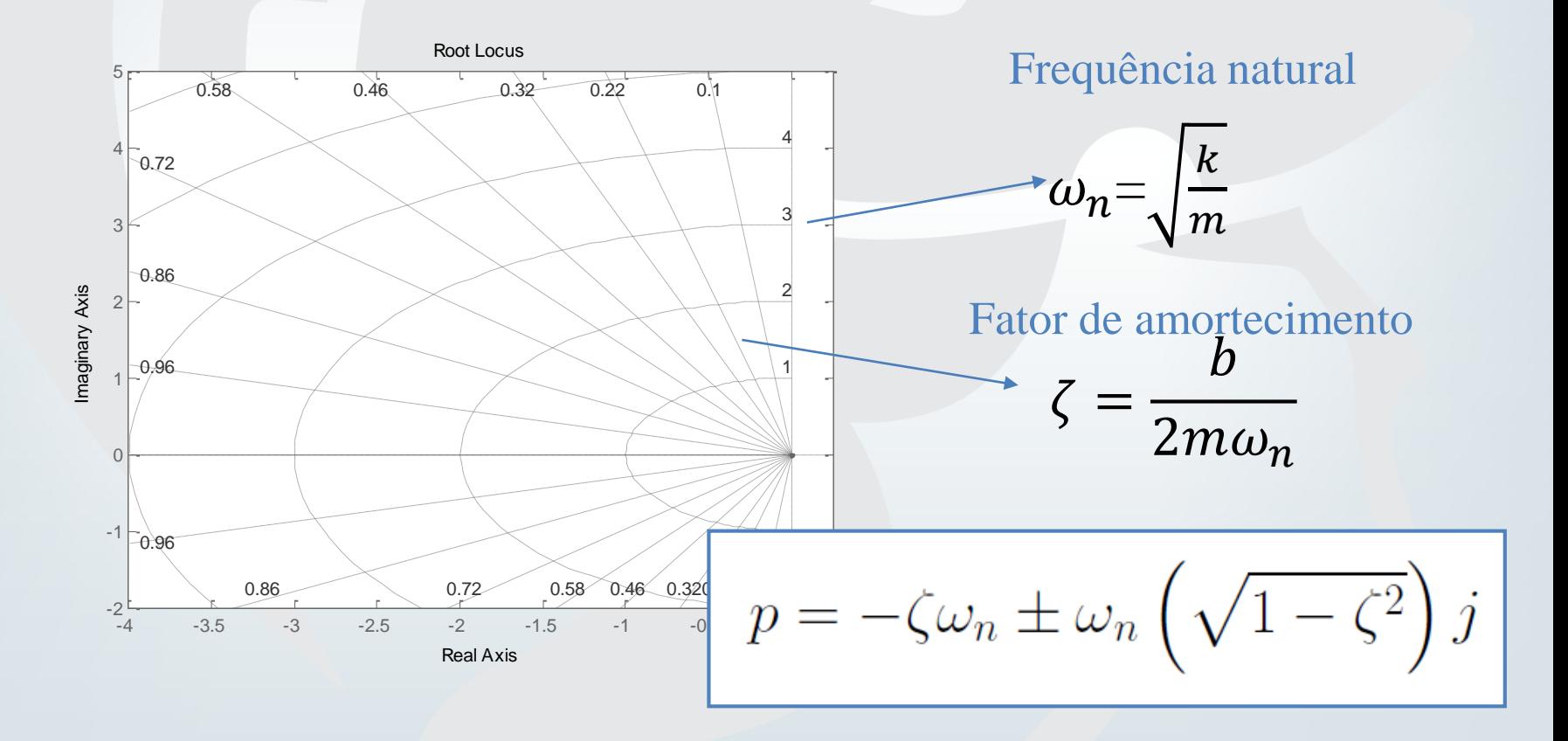

## Resposta em Frequência

**Resposta em Frequência** considera a entrada e a resposta senoidais do regime permanente do sistema, após os transientes desaparecerem (devido às condições iniciais e à entrada em si).

A resposta de regime permanente de um sistema a uma entrada senoidal é um sinal senoidal de mesma frequência com módulo e ângulo de fase diferentes.

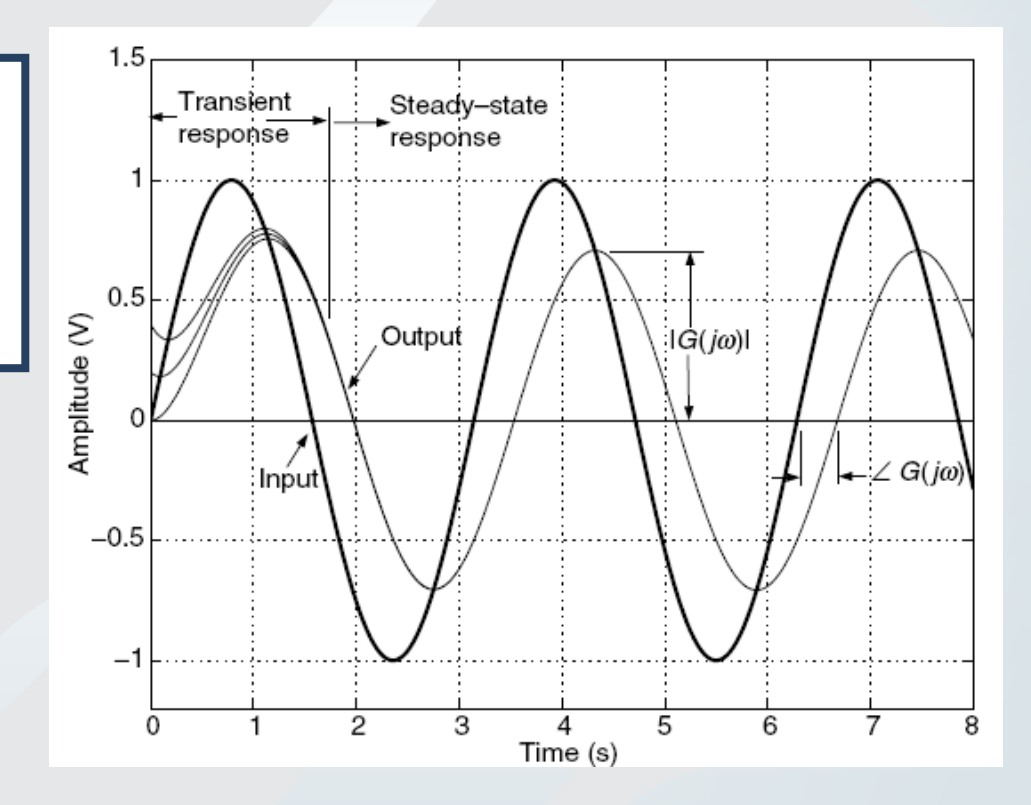

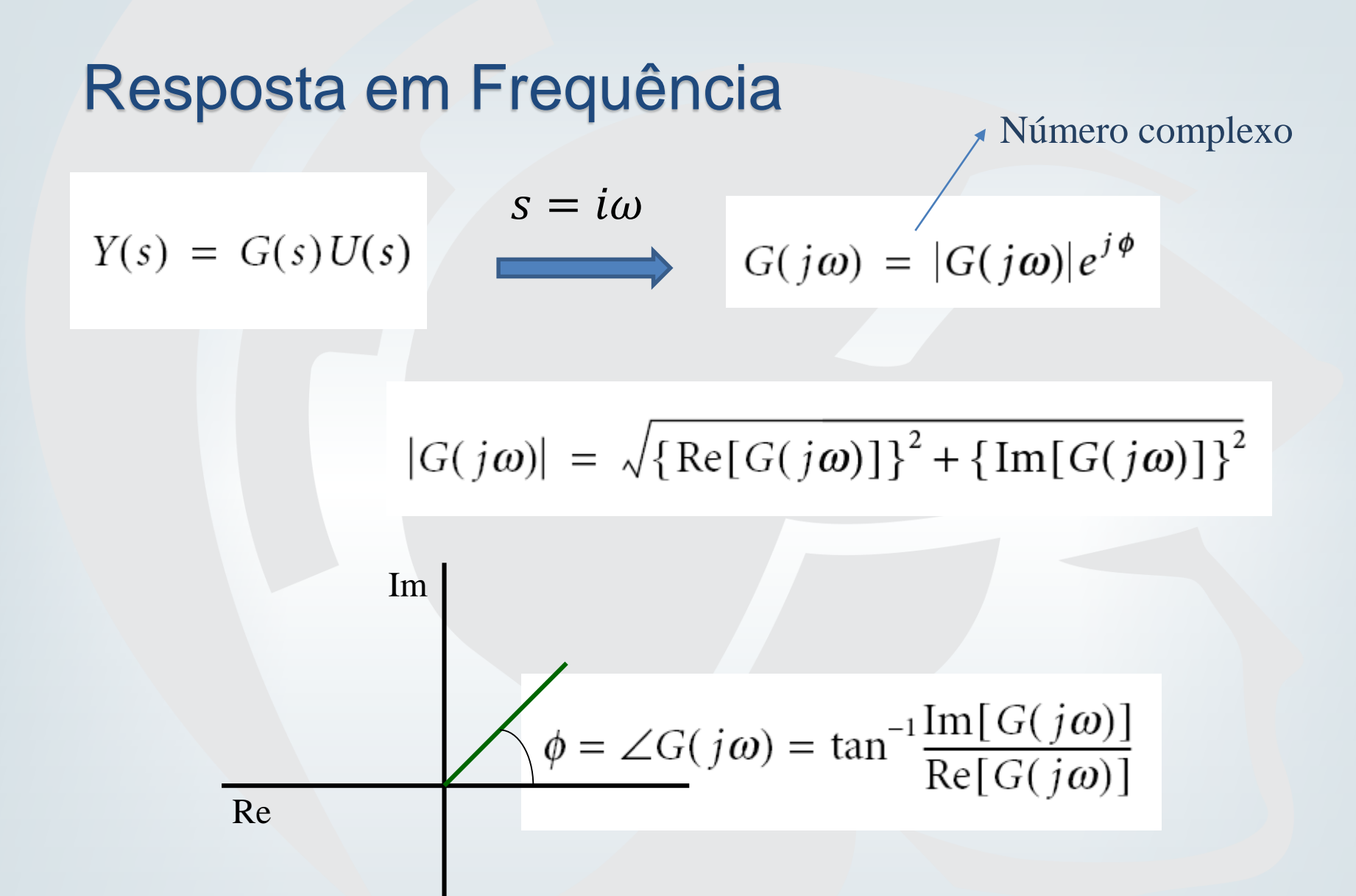

### Resposta em Frequência: Diagrama de Bode

No diagrama de Bode, a função transferência é apresentada pela módulo |G(jω)| e pelo ângulo de fase *Φ*(ω) em função da frequência ω em gráficos

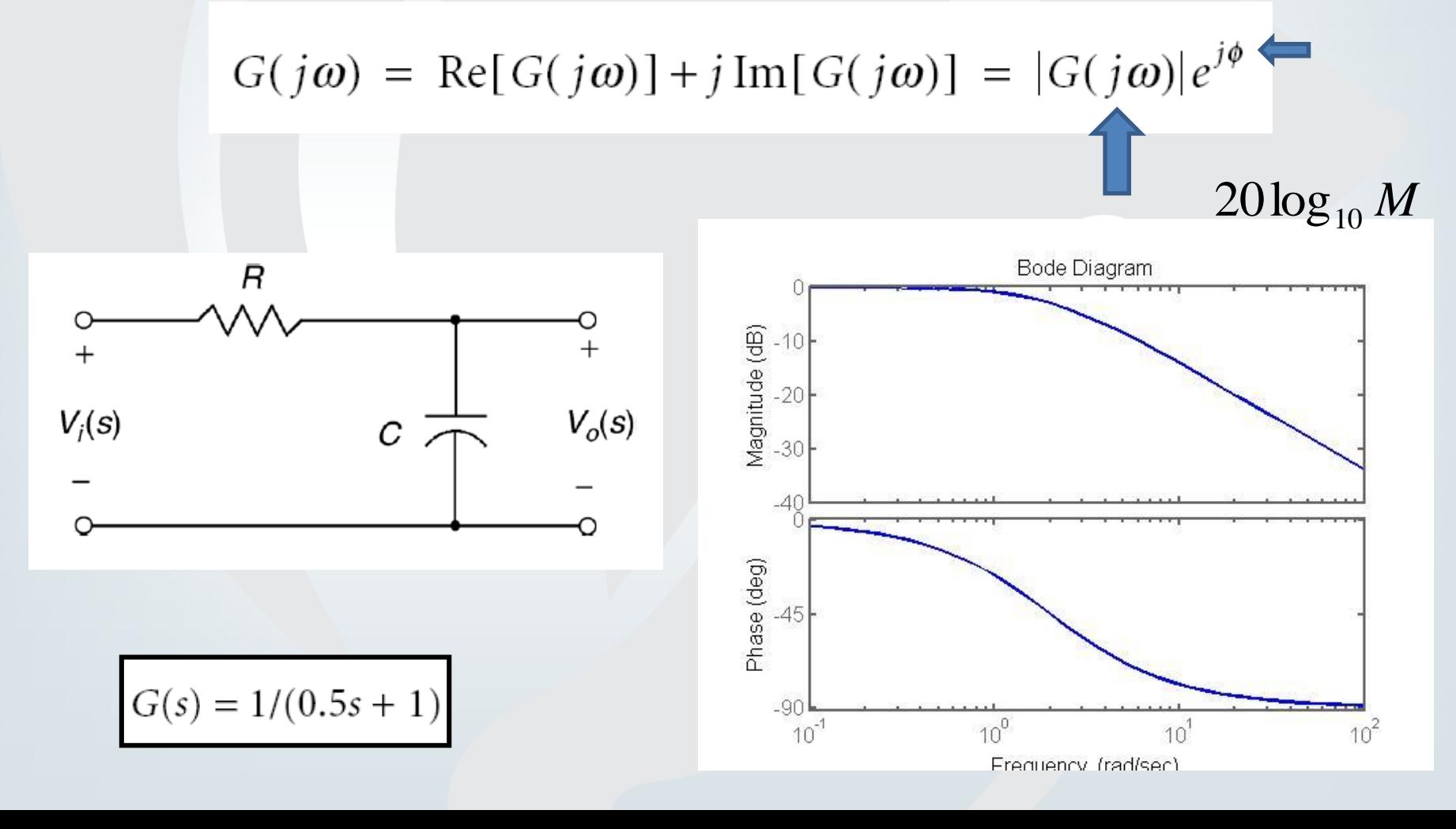

### Resposta em Frequência: Nyquist

O diagrama de Nyquist é o gráfico da parte real e imaginária de G(jω) variando a frequência ω de zero a infinito.

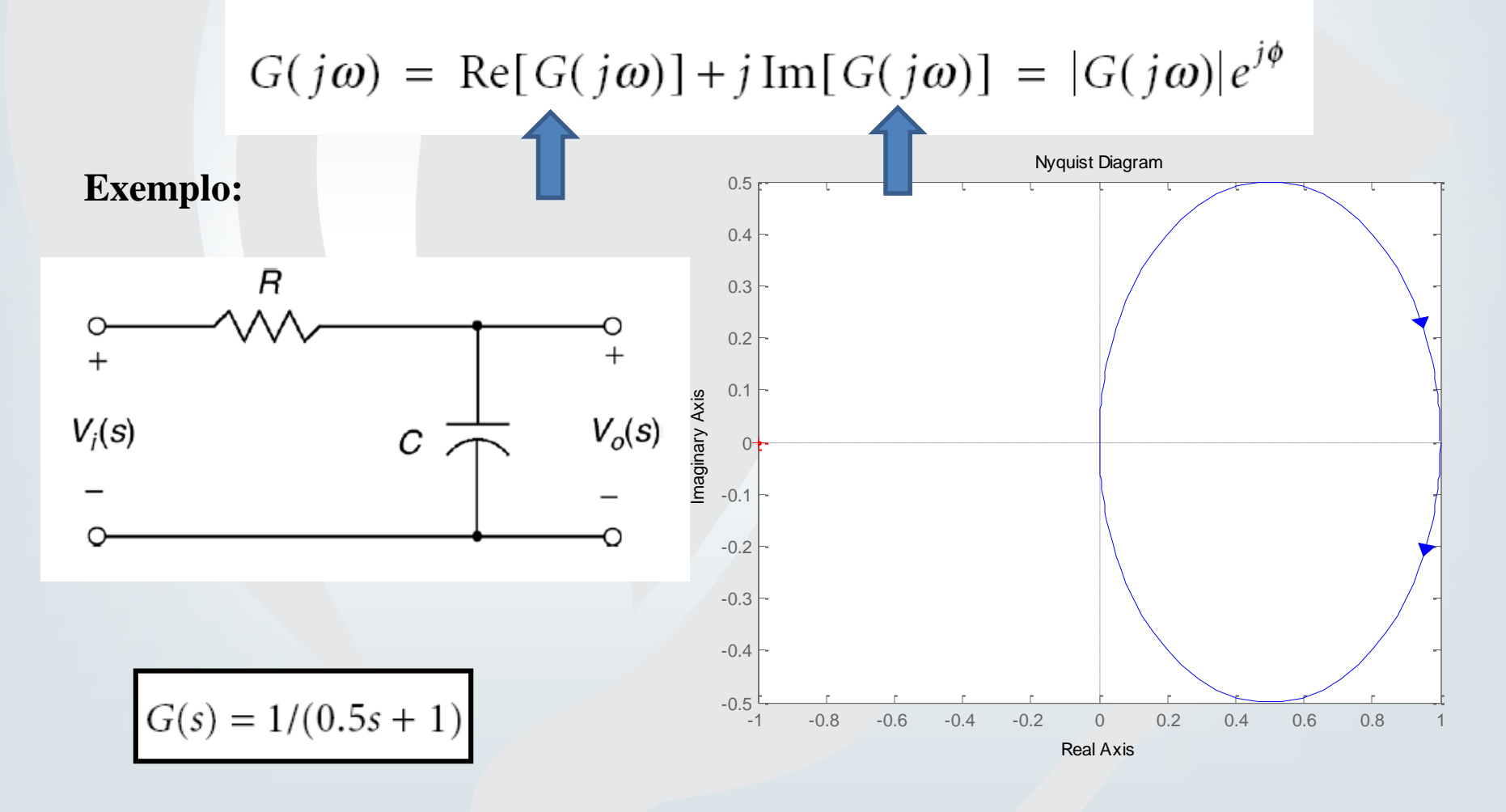

## Resposta em Frequência

ï١e

#### PraticasMD2\_aula2\_ex2

JUDYter PraticasMD2\_aula2\_ex2 Last Checkpoint: poucos segundos atrás (autosaved)

Edit **Hide Code** View Insert Cell Kernel Widgets Help  $\qquad \qquad \varphi \quad \hbox{\small$\mathord{ \otimes} $} \quad \ \ \, \Box$ ৣৼ Ф ſ۹ ሖ ♦ H Run  $\overline{c}$  $\blacktriangleright$ Code  $\checkmark$ **FORM** 

#### Conexão do 1gdl com polos e frf

In  $[20]$ : import matplotlib.pyplot as plt 0.87 0.77 import numpy as np import control from control.matlab import \* 0.94 #from control import (TransferFunction, step response, bode plot, impulse response, series, feedback, rlocus, 0.98 marain, nyauist plot) maginary  $m = 1$  $b = 0.9$ 0.98  $k = 100$ 094  $A = np.array([ [0.0, 1.0], [-k/m, -b/m]])$  $B = np.array([[0.0], [1/m]])$  $0.87$  0.77  $C = np.array([1.0, 0.0])$  $D = np.array([ [0.0]])$ plant  $ss = control:ss(A,B,C,D)$ poles\_ss= control.pole(plant\_ss) print(plant ss) print(poles ss)

Pole Zero Map 0.64 0.50 0.340 07000  $7.5$ 5.0  $2.5$ 15.0 12.5 10.0 7.5 5.0 2.5 00 2.5 5.0 7.5 10.0 12.5 15.0  $2.5$  $5.0$ 75 0.64 0.50 0.340.170040.0 Real

#### <https://python-control.readthedocs.io/en/0.8.3/intro.html>

## **Mais de um GDL ...**

Formulação Geral: *n* variáveis, *m* entradas, *n* saídas

Equações das variáveis no espaço de estado

$$
\dot{x}_1 = f_1(x_1, \dots x_n, u_1, \dots u_m, t)
$$
  
\n
$$
\dot{x}_2 = f_2(x_1, \dots x_n, u_1, \dots u_m, t)
$$

$$
\dot{x_n} = f_n(x_1, \dots x_n, u_1, \dots u_m, t)
$$

...

Equações de saída

$$
y_1 = h_1(x_1, \dots x_n, u_1, \dots u_m, t)
$$
  

$$
y_2 = h_2(x_1, \dots x_n, u_1, \dots u_m, t)
$$

$$
y_p = h_n(x_1, \dots x_n, u_1, \dots u_m, t)
$$

...

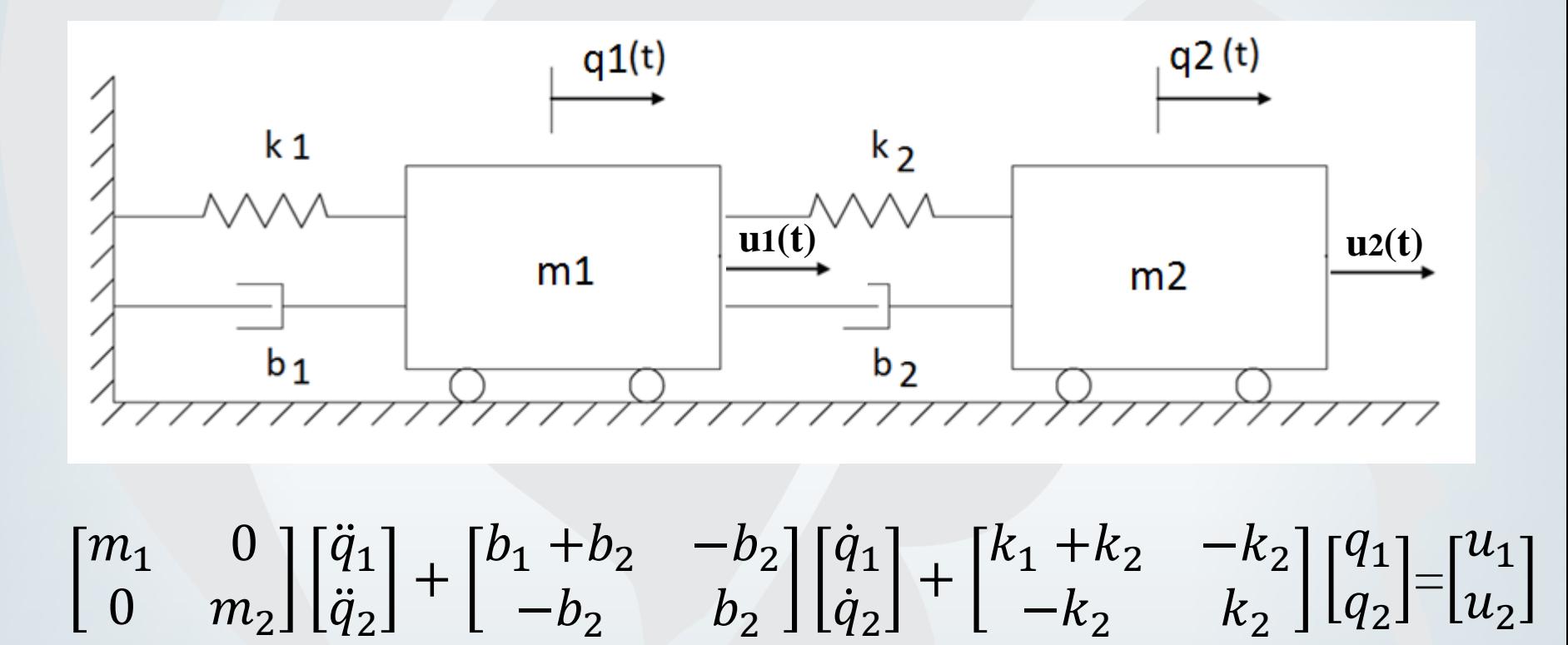

**M B K U** 

#### Exemplo 2.

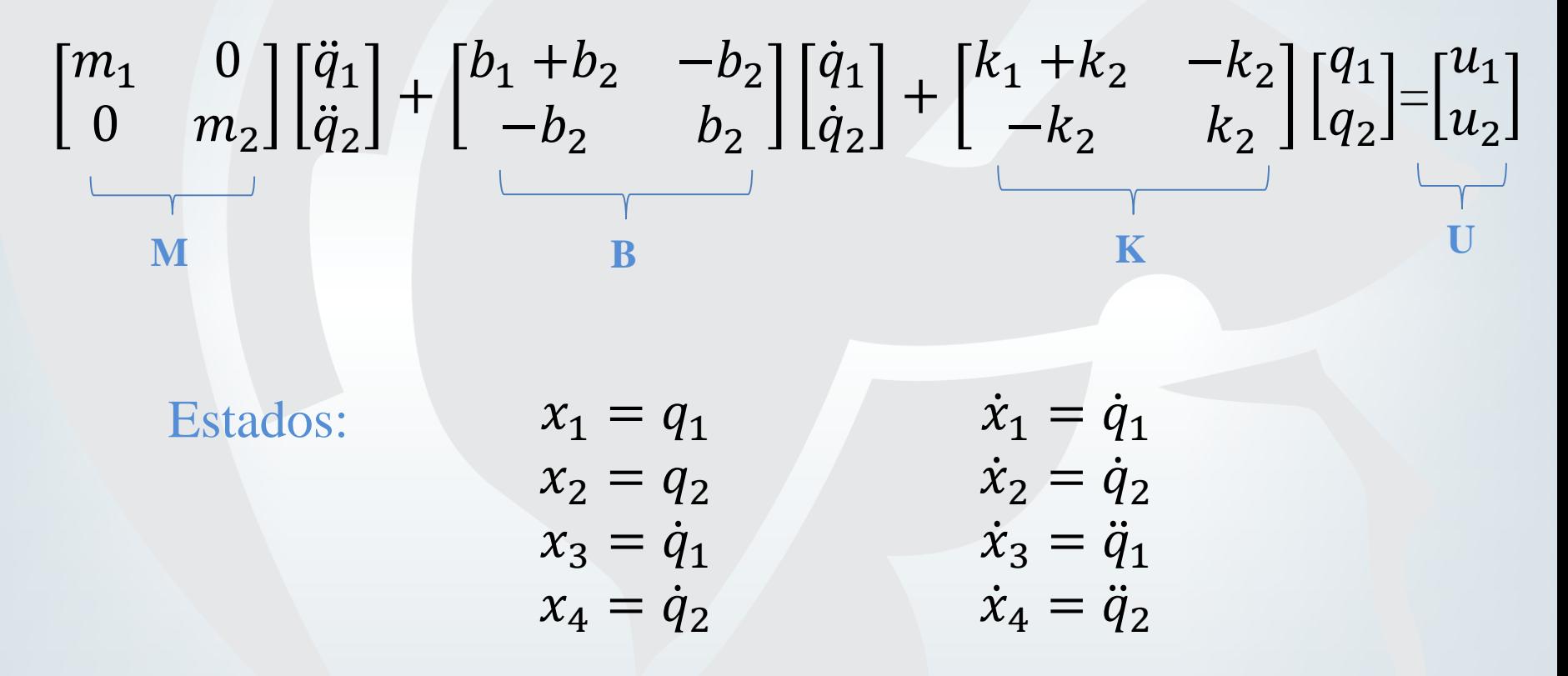

#### Exemplo 2.

$$
\begin{bmatrix} m_1 & 0 \ 0 & m_2 \end{bmatrix} \begin{bmatrix} \ddot{q}_1 \\ \ddot{q}_2 \end{bmatrix} + \begin{bmatrix} b_1 + b_2 & -b_2 \ b_2 \end{bmatrix} \begin{bmatrix} \dot{q}_1 \\ \dot{q}_2 \end{bmatrix} + \begin{bmatrix} k_1 + k_2 & -k_2 \ -k_2 & k_2 \end{bmatrix} \begin{bmatrix} q_1 \\ q_2 \end{bmatrix} = \begin{bmatrix} u_1 \\ u_2 \end{bmatrix}
$$
  
\n
$$
\frac{\dot{x}_1}{M}
$$
  
\nEquação de Estados:  
\n
$$
\dot{x} = A\mathbf{x} + B\mathbf{u}
$$
  
\n
$$
\frac{\dot{x}_1}{x_2}
$$
  
\n
$$
= \begin{bmatrix} 0 & 0 & 1 & 0 \ -\frac{(k_1 + k_2)m_1}{k_2+m_1} + \frac{(k_1 + k_2 - k_2)}{k_2+m_1} & \frac{(k_1 + k_2 - k_2)}{k_2} \\ \frac{(k_1 + k_2 - k_2)}{k_1} & \frac{(k_1 + k_2 - k_2)}{k_2} & \frac{(k_1 + k_2 - k_2)}{k_2} \\ \frac{(k_1 + k_2 - k_2)}{k_1} & \frac{(k_1 + k_2 - k_2)}{k_2} & \frac{(k_1 + k_2 - k_2)}{k_2} \end{bmatrix} \begin{bmatrix} \frac{x_1}{x_2} \\ \frac{(k_2 + k_2 - k_2)}{k_2} \\ \frac{(k_1 + k_2 - k_2)}{k_1} \\ \frac{(k_1 + k_2 - k_2)}{k_2} \end{bmatrix} = \begin{bmatrix} u_1 \\ u_2 \end{bmatrix}
$$

#### Exemplo 2.

$$
\begin{bmatrix} m_1 & 0 \ 0 & m_2 \end{bmatrix} \begin{bmatrix} \ddot{q}_1 \\ \ddot{q}_2 \end{bmatrix} + \begin{bmatrix} b_1 + b_2 & -b_2 \ -b_2 & b_2 \end{bmatrix} \begin{bmatrix} \dot{q}_1 \\ \dot{q}_2 \end{bmatrix} + \begin{bmatrix} k_1 + k_2 & -k_2 \ -k_2 & k_2 \end{bmatrix} \begin{bmatrix} q_1 \\ q_2 \end{bmatrix} = \begin{bmatrix} u_1 \\ u_2 \end{bmatrix}
$$
  
\nEquação de Saída:  $\mathbf{y} = C\mathbf{x} + D\mathbf{u}$   
\n
$$
\begin{bmatrix} y_1 \\ y_2 \end{bmatrix} = \begin{bmatrix} 1 & 0 & 0 & 0 \\ 0 & 1 & 0 & 0 \end{bmatrix} \begin{bmatrix} x_1 \\ x_2 \\ x_3 \\ x_4 \end{bmatrix} + \begin{bmatrix} 0 & 0 \\ 0 & 0 \end{bmatrix} \begin{bmatrix} u_1 \\ u_2 \end{bmatrix}
$$
  
\n**ABCD ideal para**  
\nsistemas MIMO !

### **Discussão: FRF colocada e não-colocada**

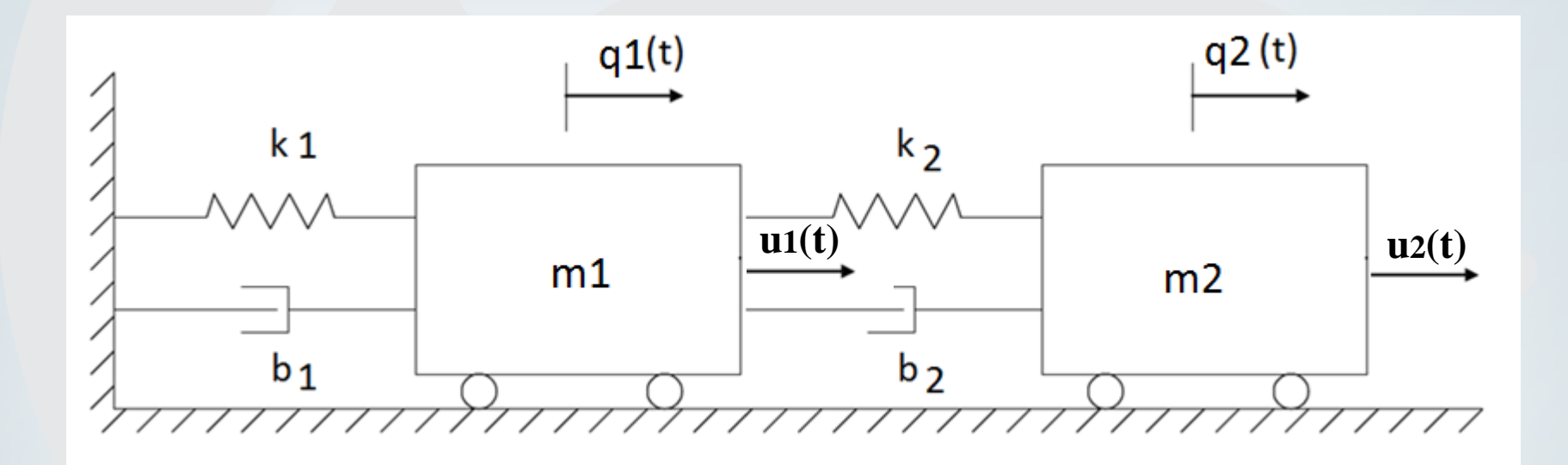

Plote as FRFs:

a.  $\left. \frac{Q_1}{\sqrt{Q_1}} \right.$  $U_1$  e  $Q_2$  $U_1$ b.  $\left| \begin{array}{cc} Q_1 \end{array} \right|$  $U_2$  e  $Q_2$  $U_2$ 

Discuta a presença ou não de zeros de acordo com a posição da excitação: medida e excitação no mesmo lugar $\sqrt{\frac{2}{1}}$  $U_1$  e  $Q_2$  $\mathcal{L}_{U_2}$ ) e medida e excitação em lugares distintos ( $^{Q_2}/$  $\overline{U}_1$  e  $\overline{Q}_1$  $U_2$ ).

### **Discussão: FRF colocada e não-colocada**

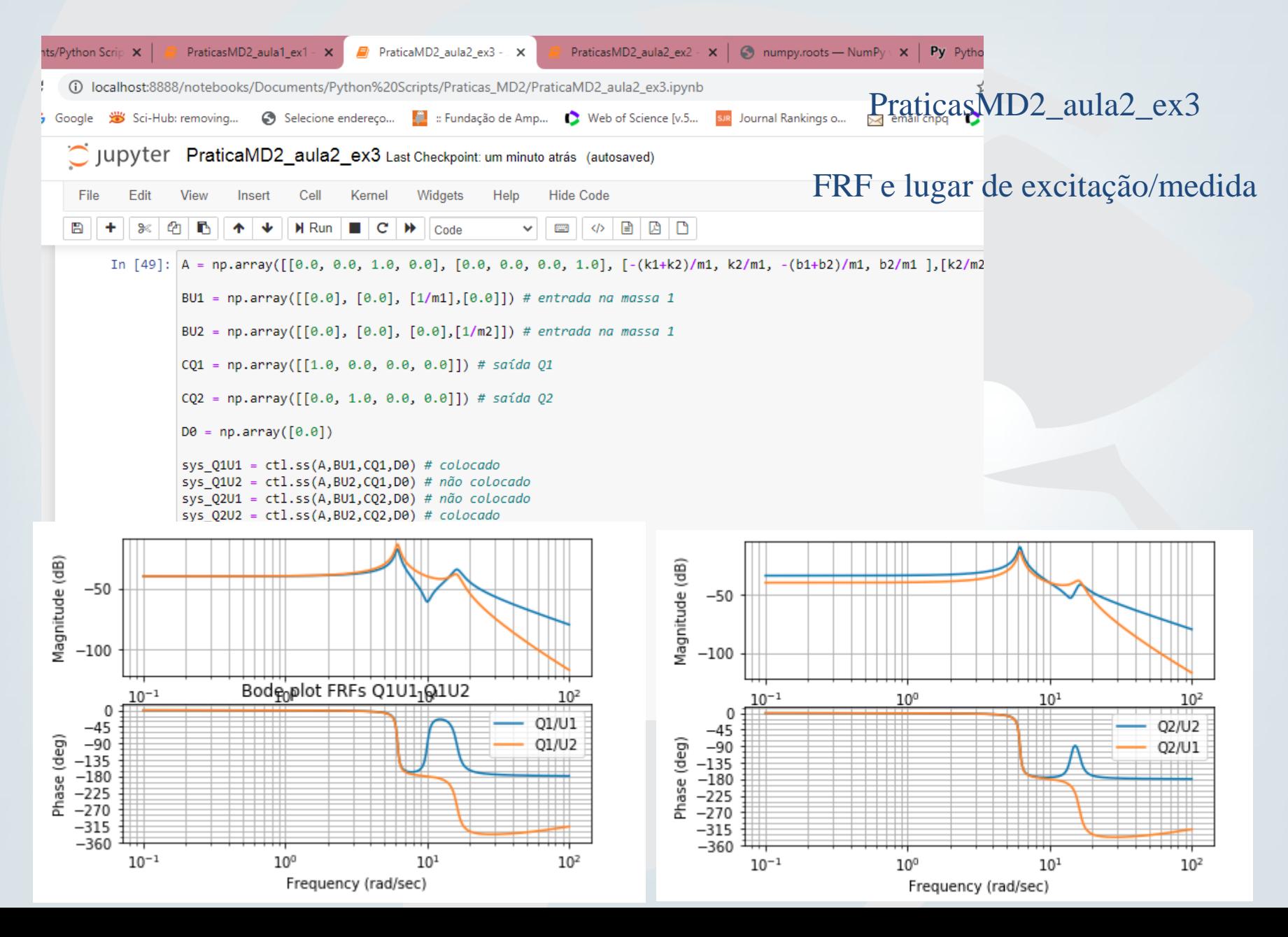

## Discussão: Polo em ZERO

sys1

 $m = 1, k = 100, b = 0.9$ 

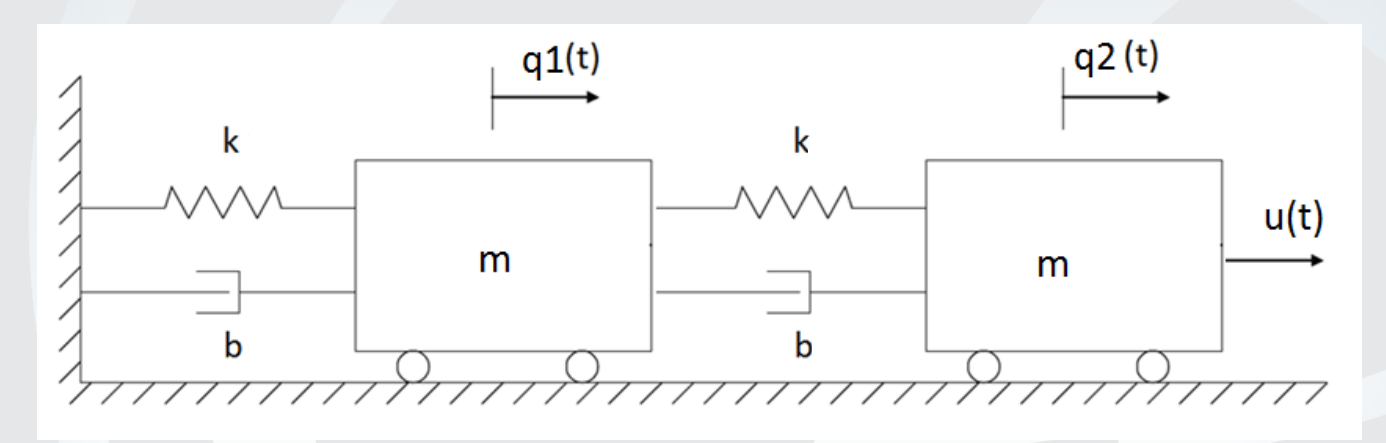

sys2

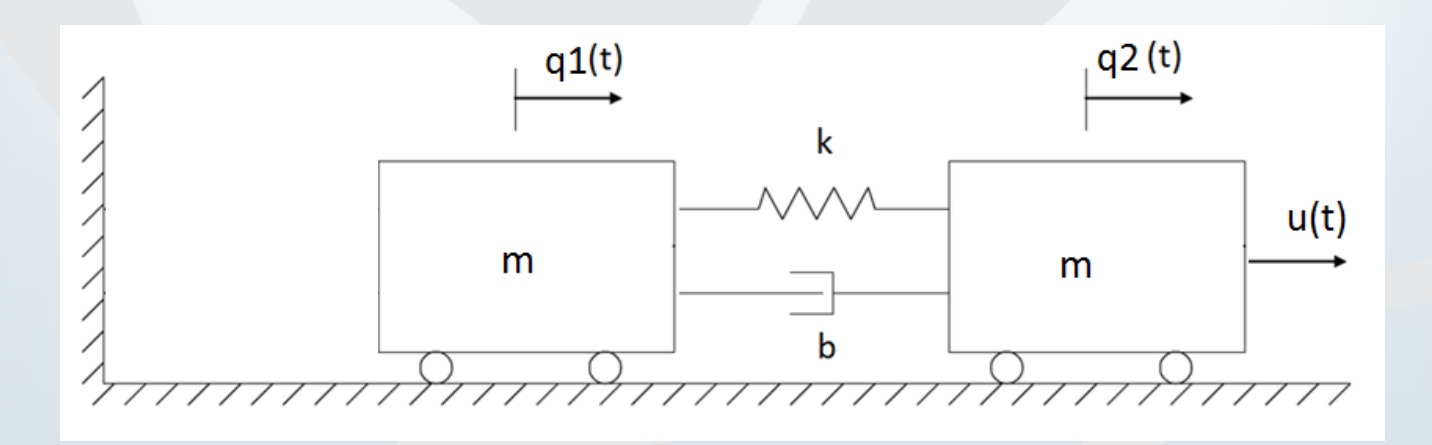

### Polo em ZERO

 $sys1$ 

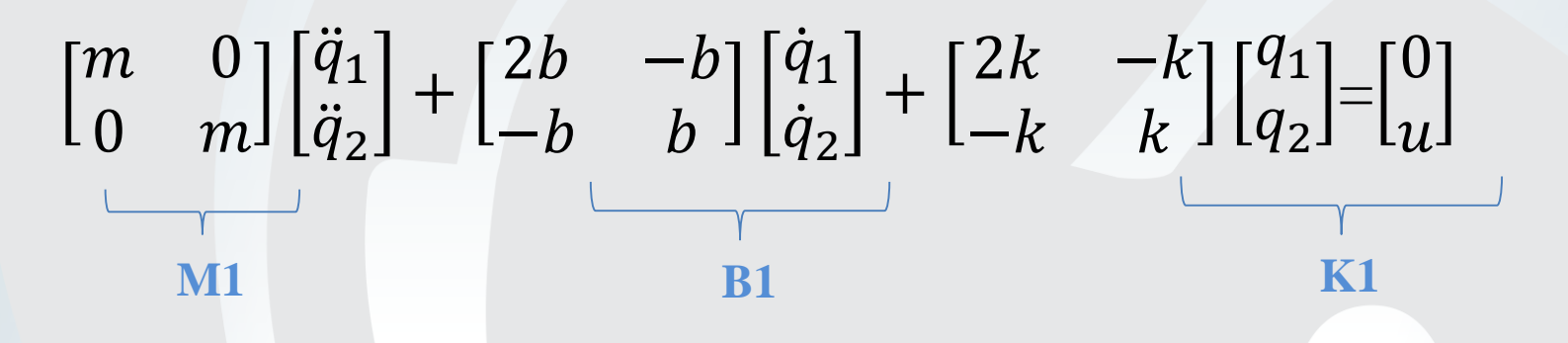

sys2

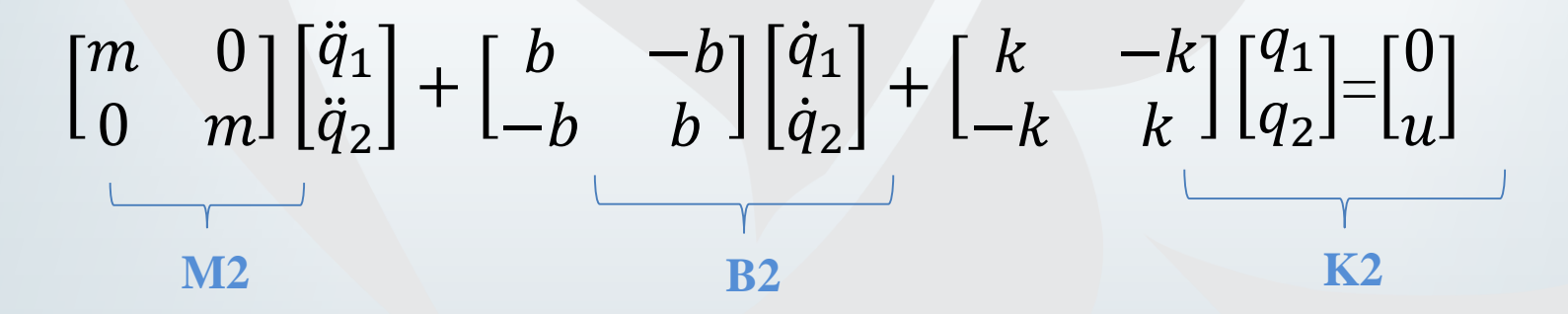

## Polo em ZERO

sys1

 $S$ 

$$
\begin{bmatrix} \dot{x}_1 \\ \dot{x}_2 \\ \dot{x}_3 \\ \dot{x}_4 \end{bmatrix} = \begin{bmatrix} \mathbf{0}_{2X2} & I_{2X2} \\ -M_1^{-1}K_1 & -M_1^{-1}B_1 \end{bmatrix} \begin{bmatrix} x_1 \\ x_2 \\ x_3 \\ x_4 \end{bmatrix} + \begin{bmatrix} 0 \\ 0 \\ 0 \\ 1/m \end{bmatrix} u \begin{bmatrix} -1.18 + 16.14j \\ -1.18 - 16.14j \\ -0.17 + 6.18j \\ -0.17 - 6.18j \end{bmatrix}
$$
  
\n
$$
= 0.17 + 6.18j
$$
  
\n
$$
= 0.17 + 6.18j
$$
  
\n
$$
= 0.17 + 6.18j
$$

$$
\begin{bmatrix} x_1 \\ x_2 \\ x_3 \\ x_4 \end{bmatrix} = \begin{bmatrix} \mathbf{0}_{2X2} & I_{2X2} \\ -M_2^{-1}K_2 & -M_2^{-1}B_2 \end{bmatrix} \begin{bmatrix} x_1 \\ x_2 \\ x_3 \\ x_4 \end{bmatrix} + \begin{bmatrix} 0 \\ 0 \\ 0 \\ 1/m \end{bmatrix} u
$$
  
A2

 $-0.9 + 14.11j$  $-0.9 - 14.11j$  $0+0. j$  $0+0. j$ 

Grau de liberdade de corpo rígido

## Polo em ZERO

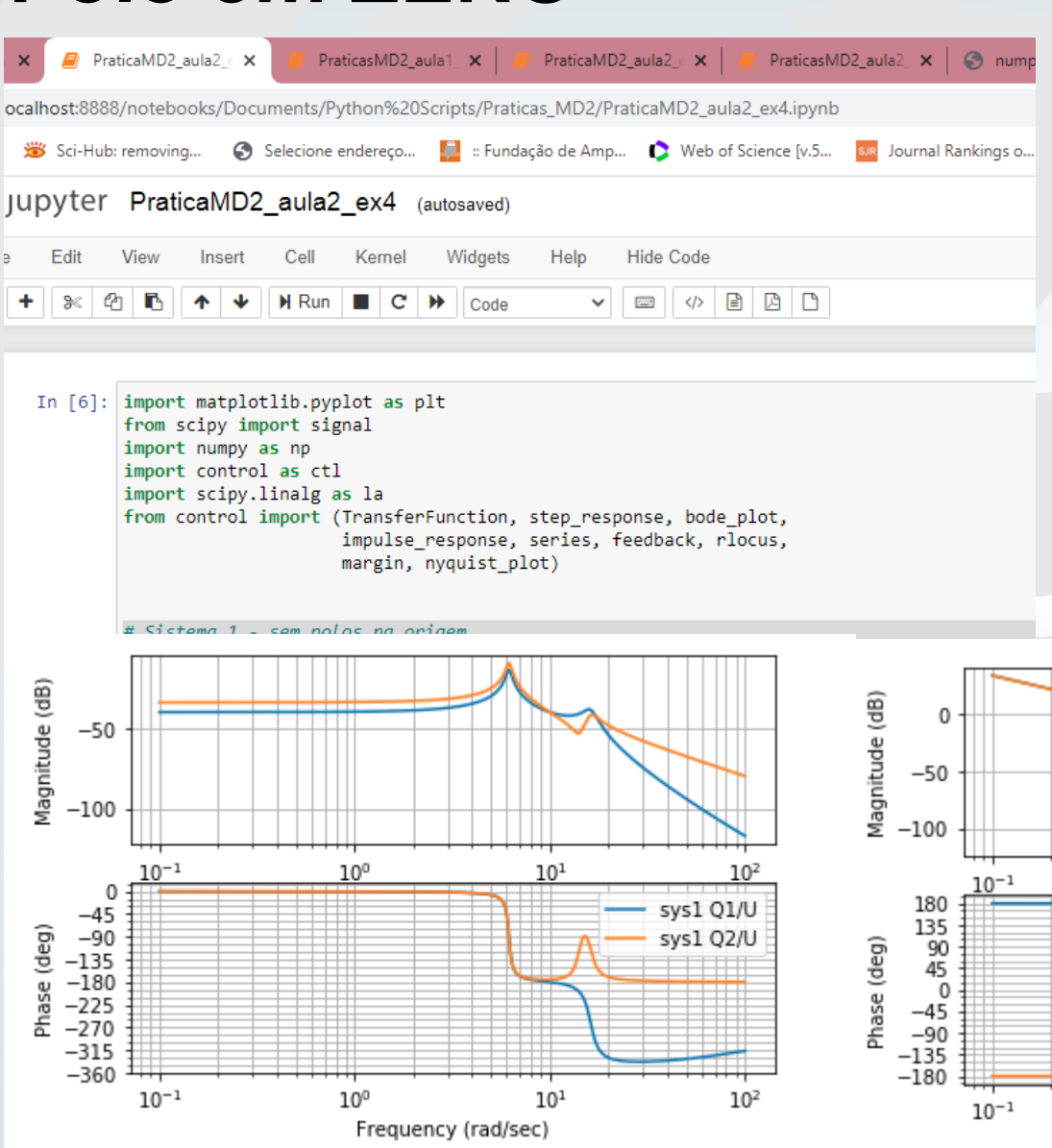

#### PraticasMD2\_aula2\_ex4

#### O que acontece com um um par de polos em ZERO?

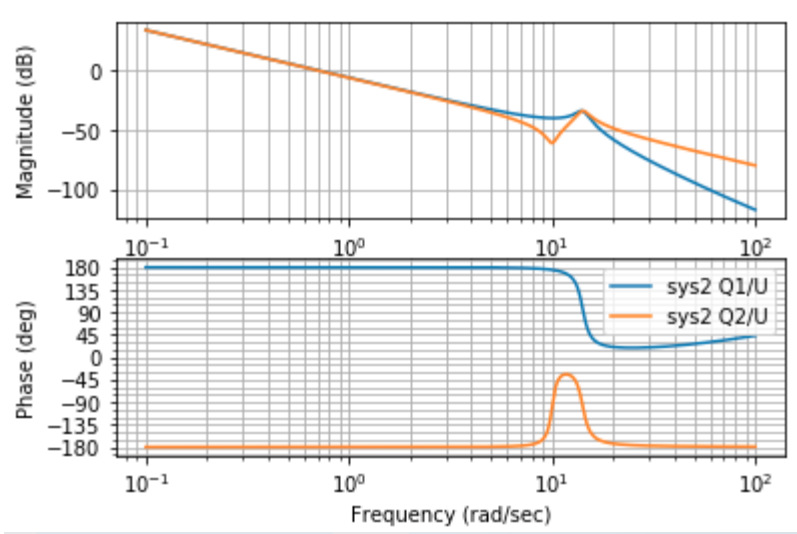

### **Tarefa 2**

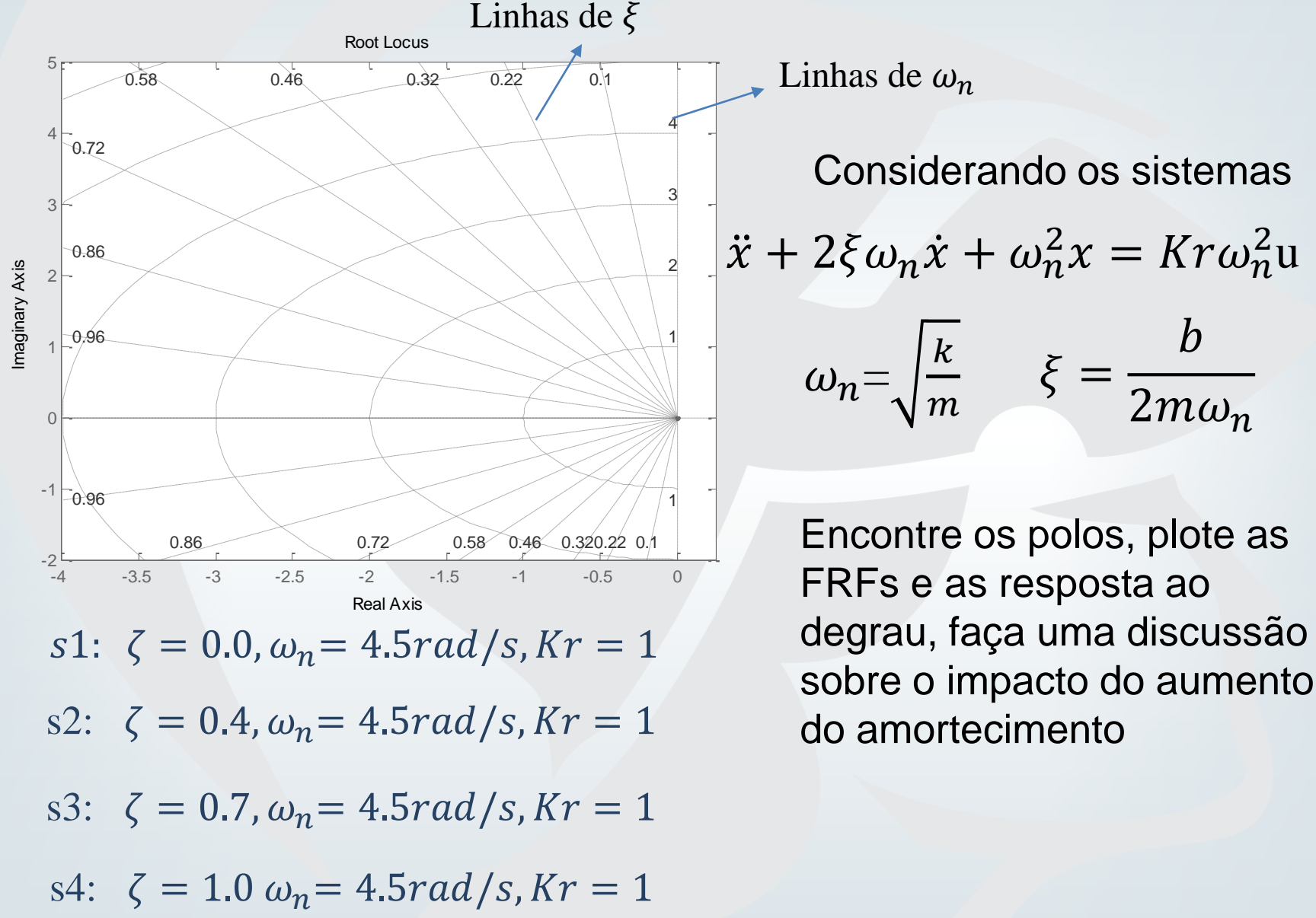

### **Tarefa 2**

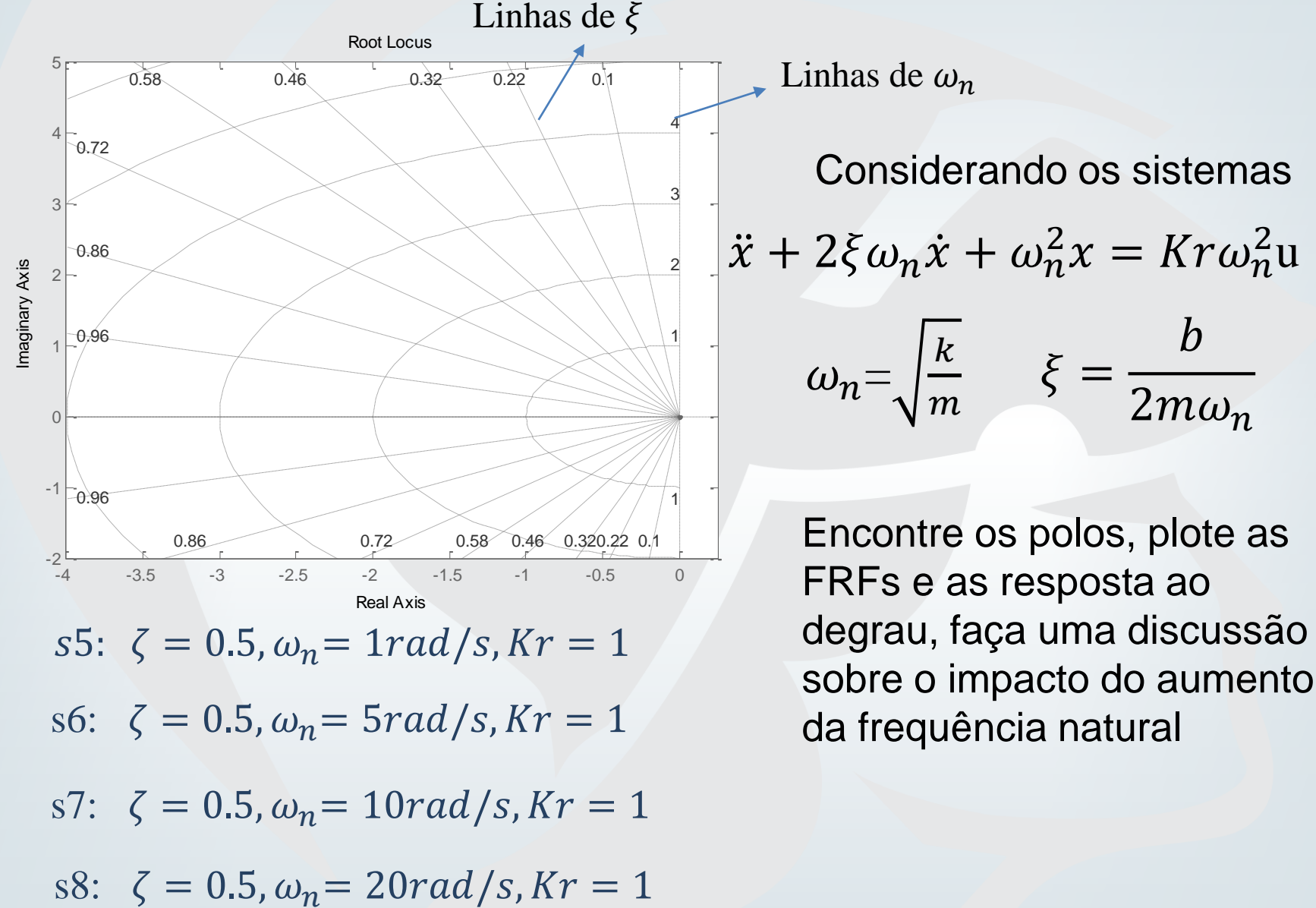

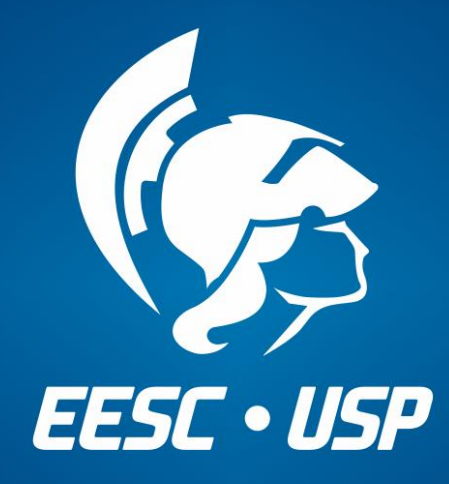

www.eesc.usp.br